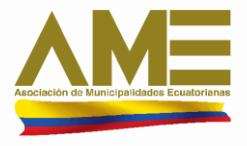

## SISTEMA NACIONAL DE INFORMACIÓN MUNICIPAL-SNIM

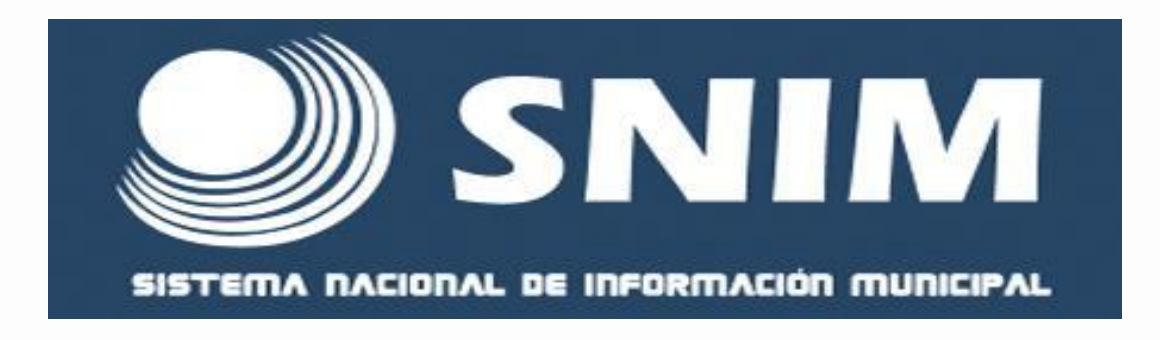

## *GESTIÓN INTEGRAL DE RESIDUOS SÓLIDOS*

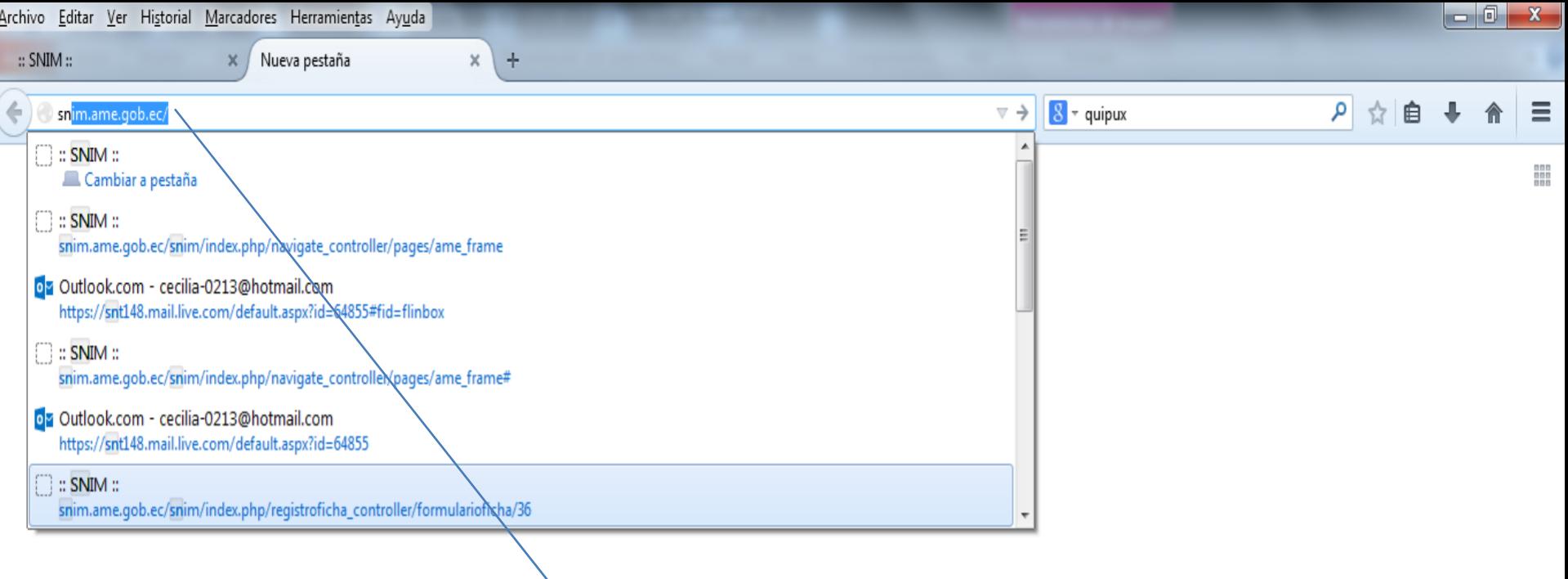

snim.ame.gob.ec

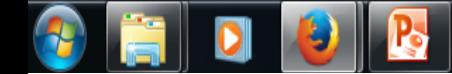

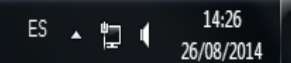

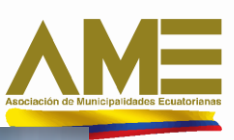

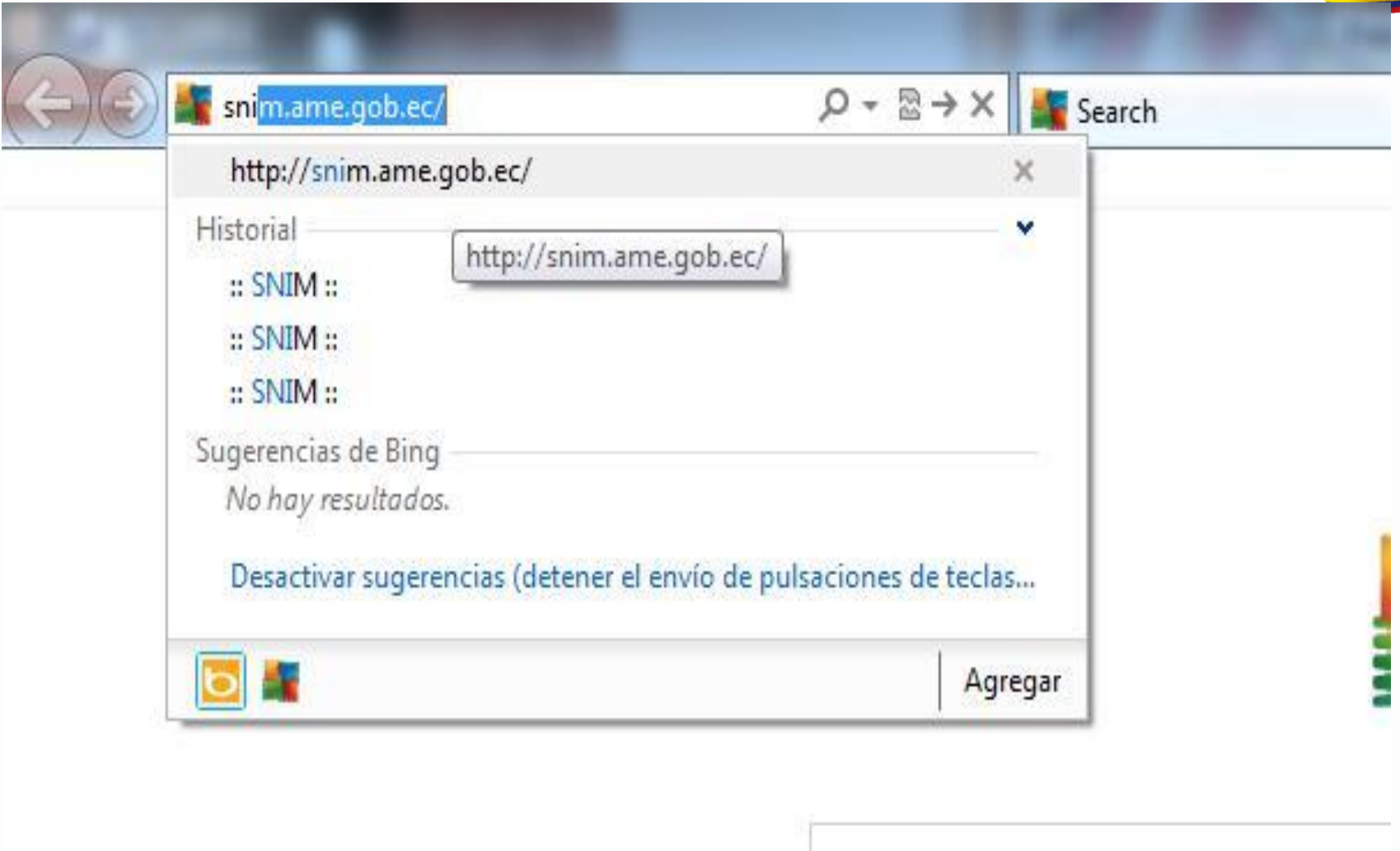

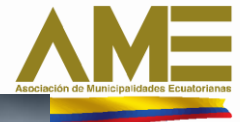

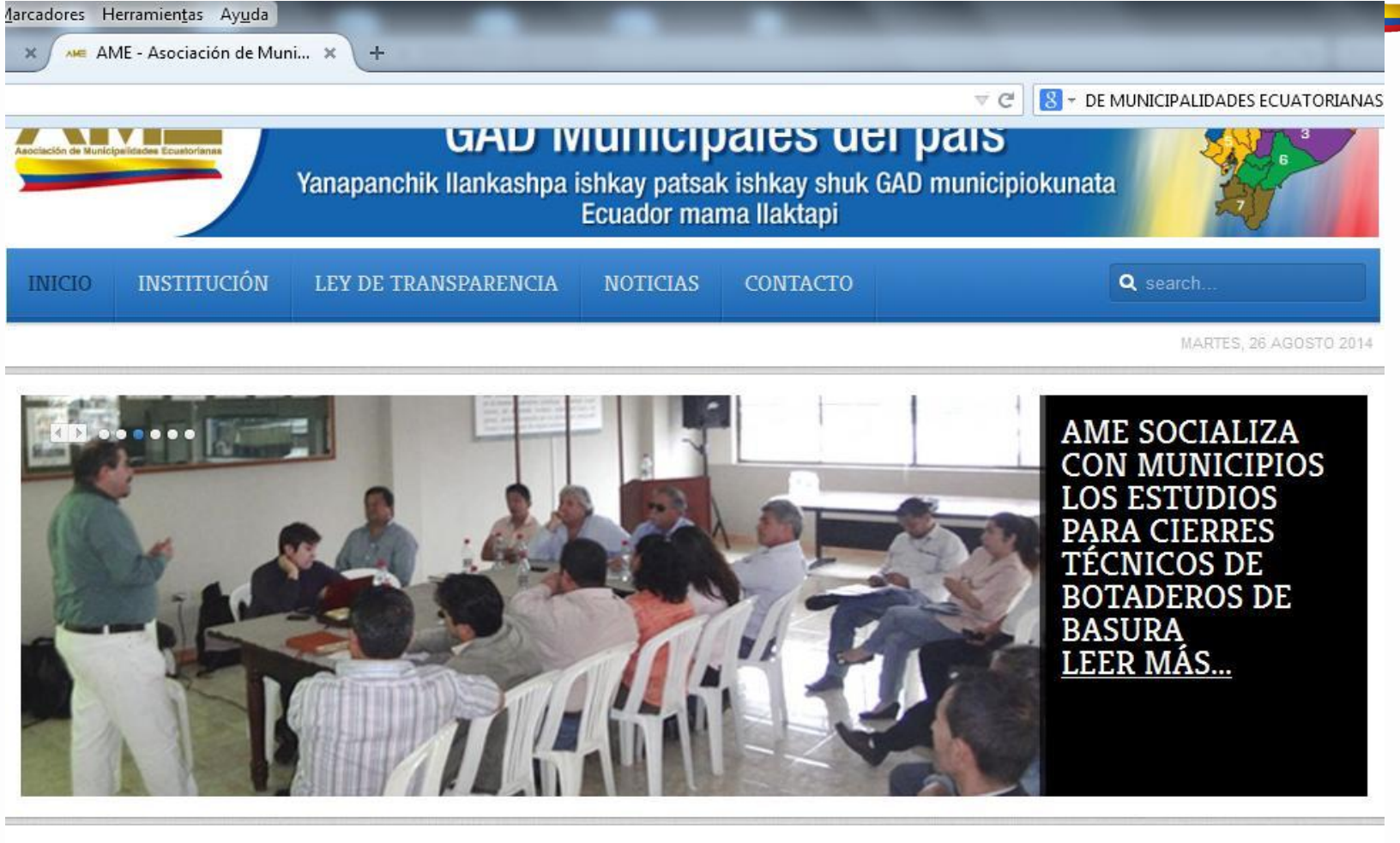

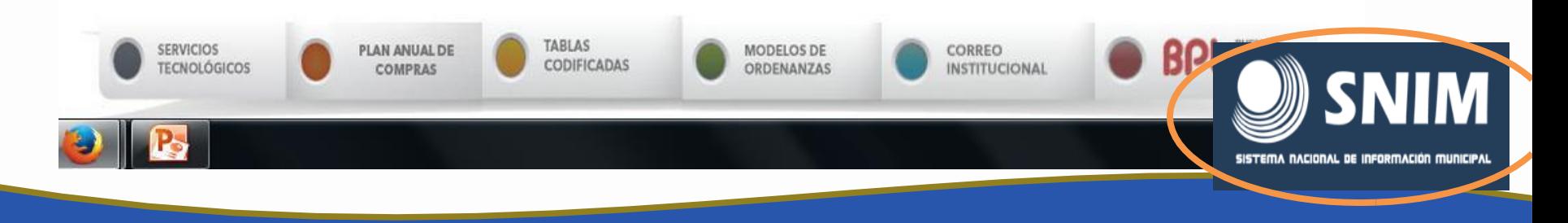

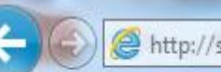

 $\rho - \frac{1}{2}d \times$  $\circledR$  :: SNIM ::

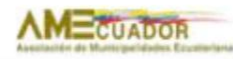

 $\mathbb X$ 

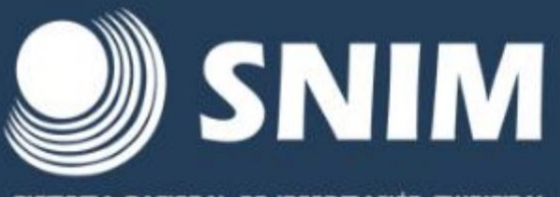

SISTEMA NACIONAL DE INFORMACIÓN MUNICIPAL

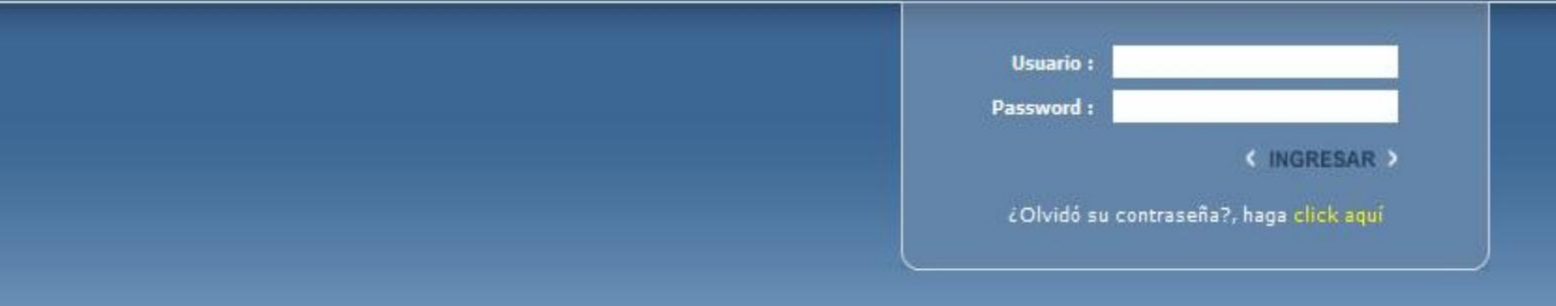

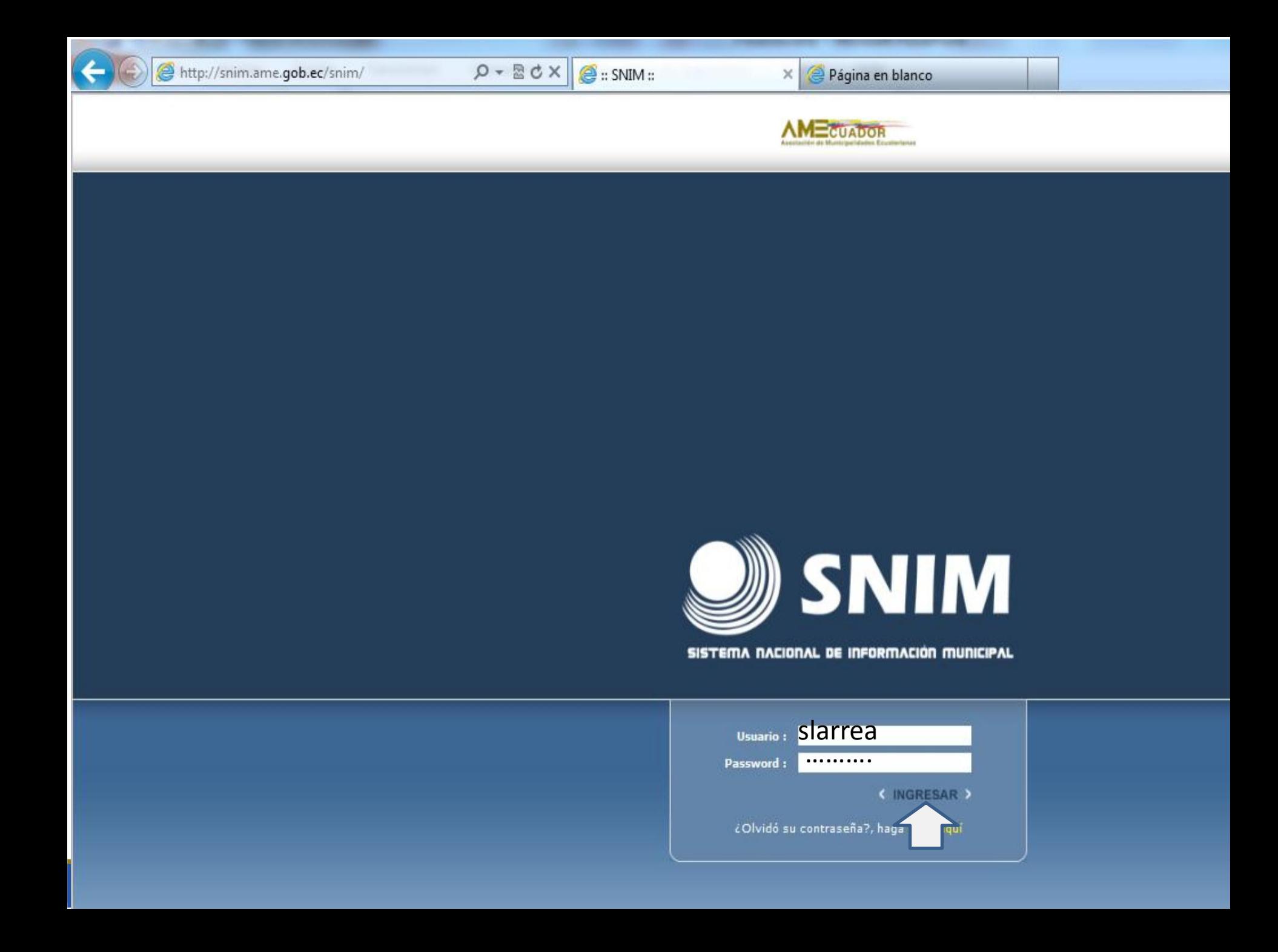

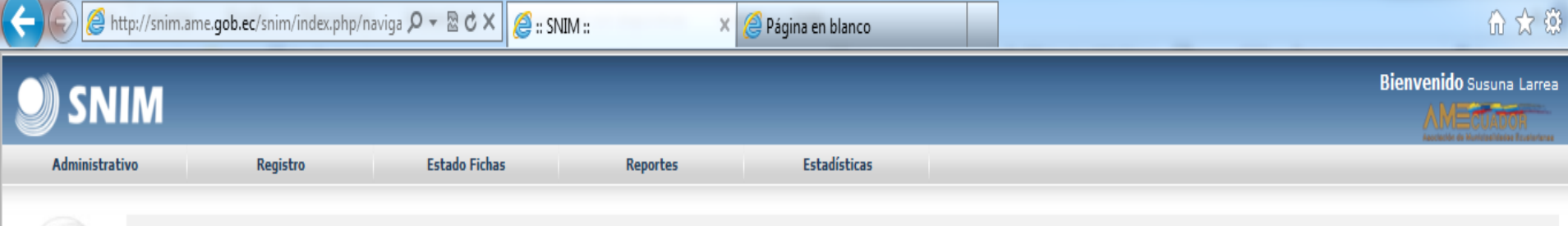

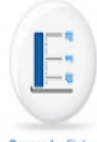

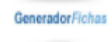

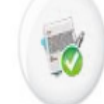

GeneradorReportes

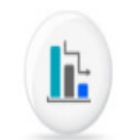

GeneradorEstadísticas

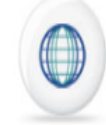

**Sistema**Geográfico

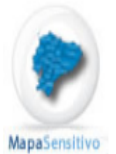

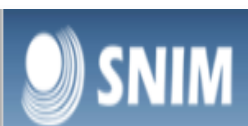

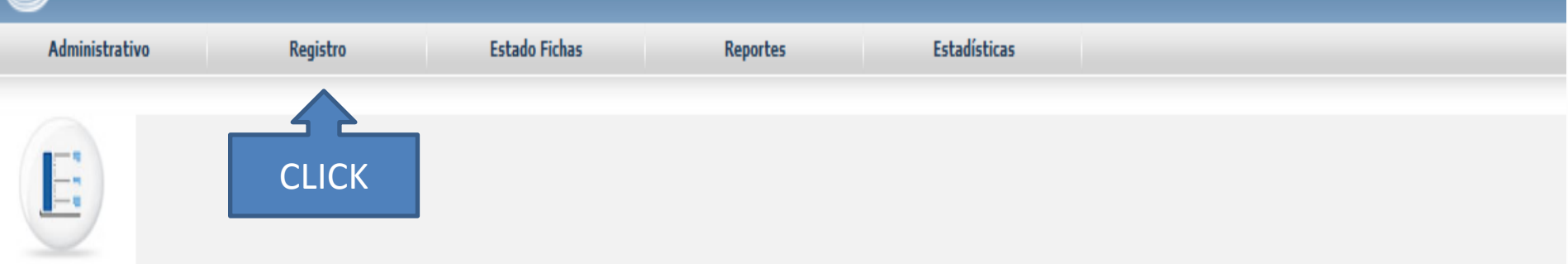

GeneradorFichas

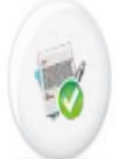

**Generador** Reportes

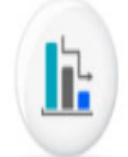

**Generador**Estadísticas

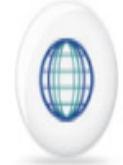

**Sistema**Geográfico

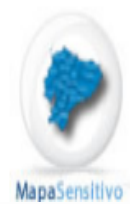

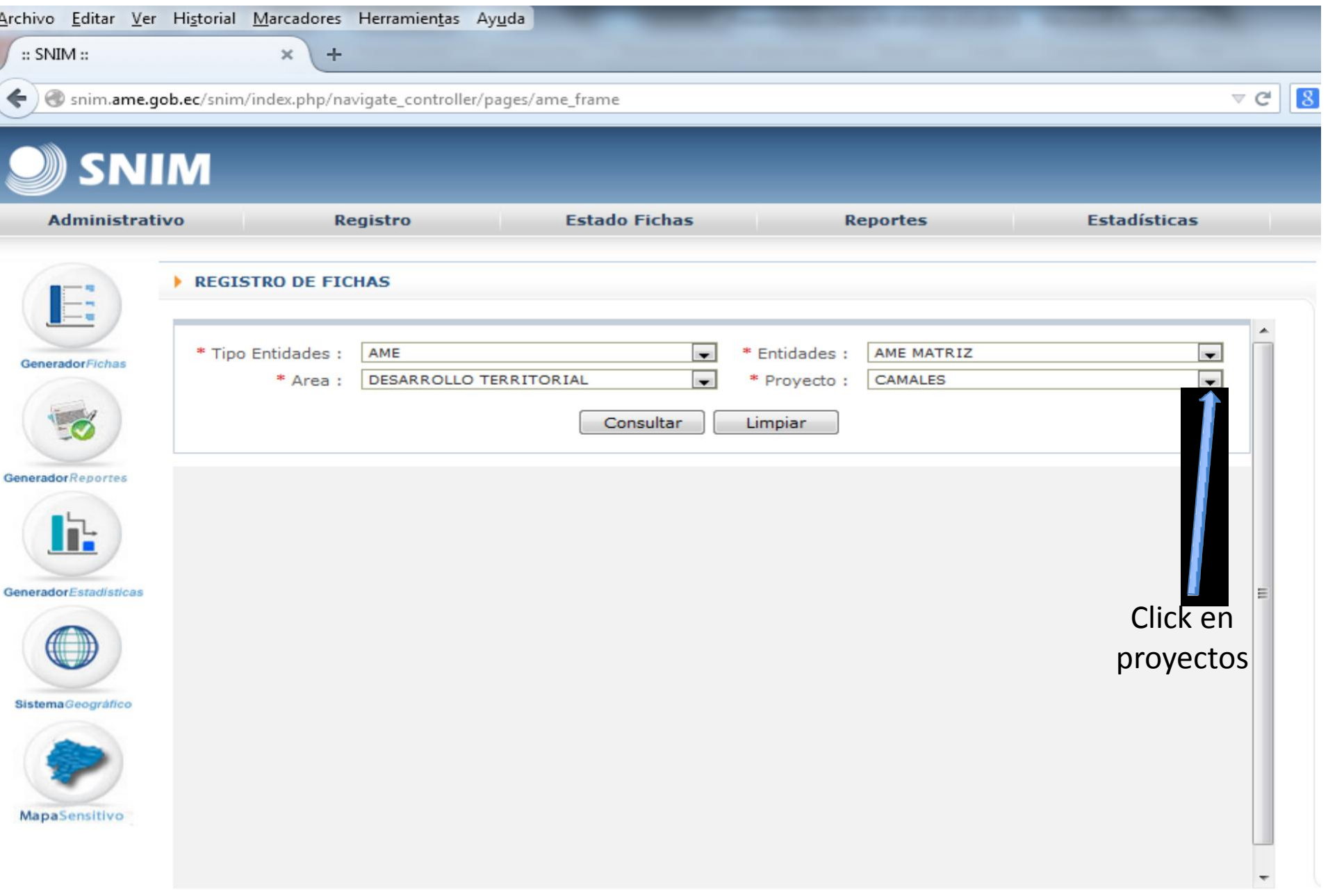

26 de Agosto de 2014 - 15:07:33

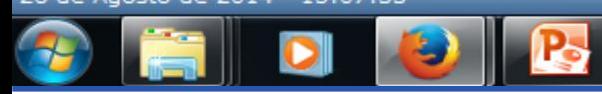

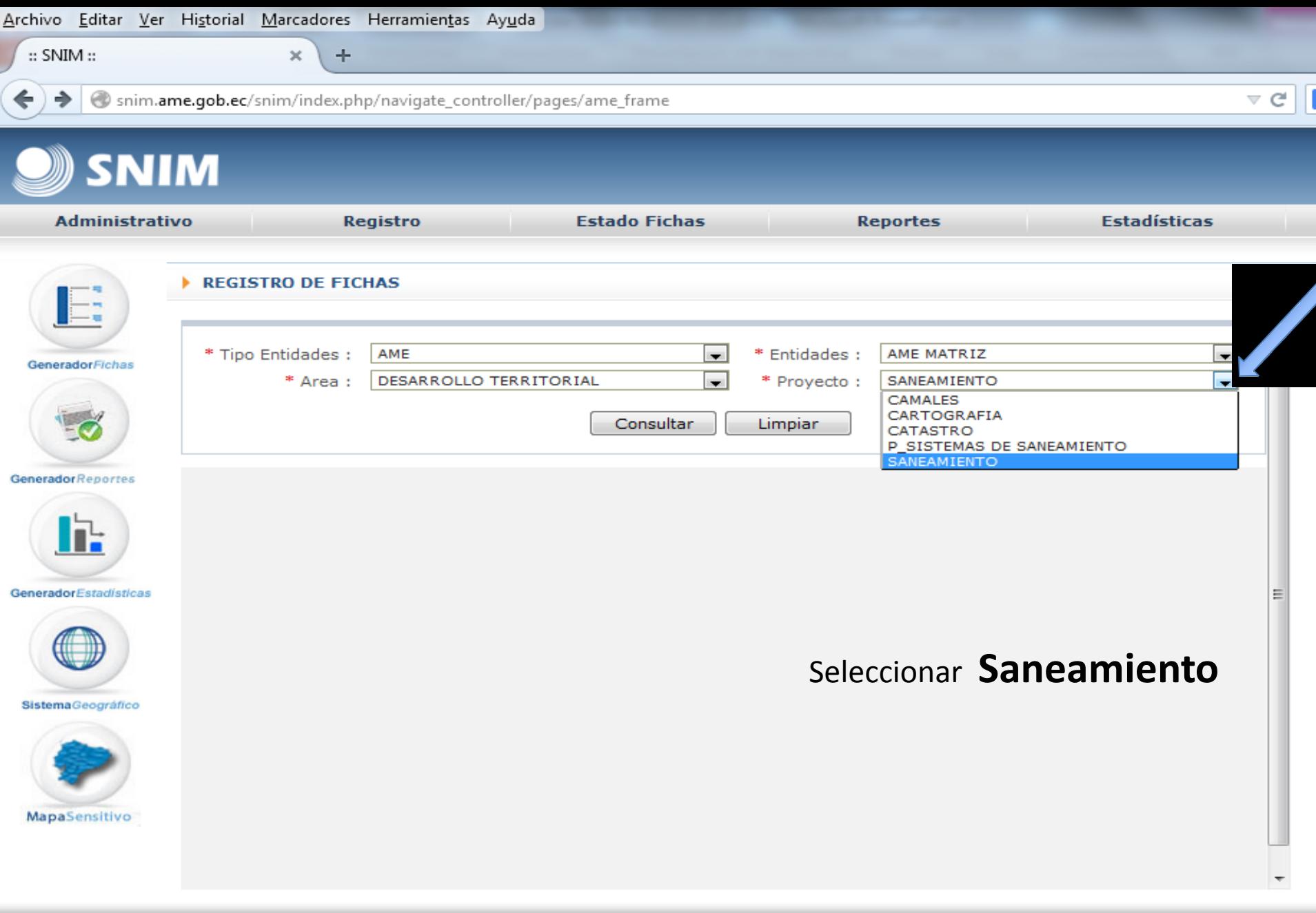

26 de Agosto de 2014 - 15:05:53

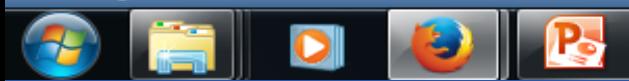

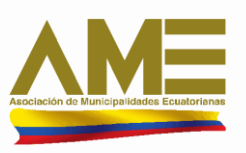

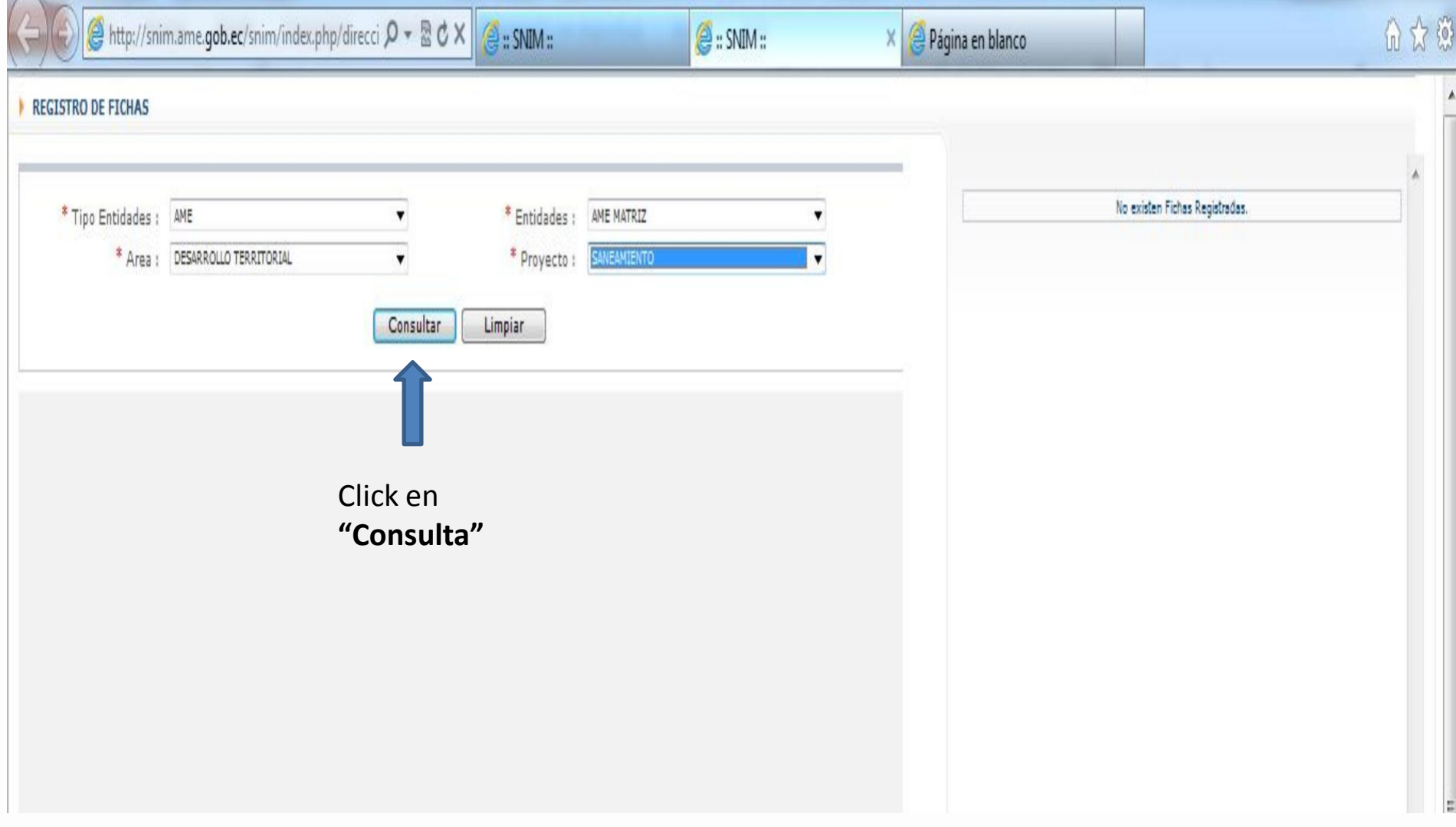

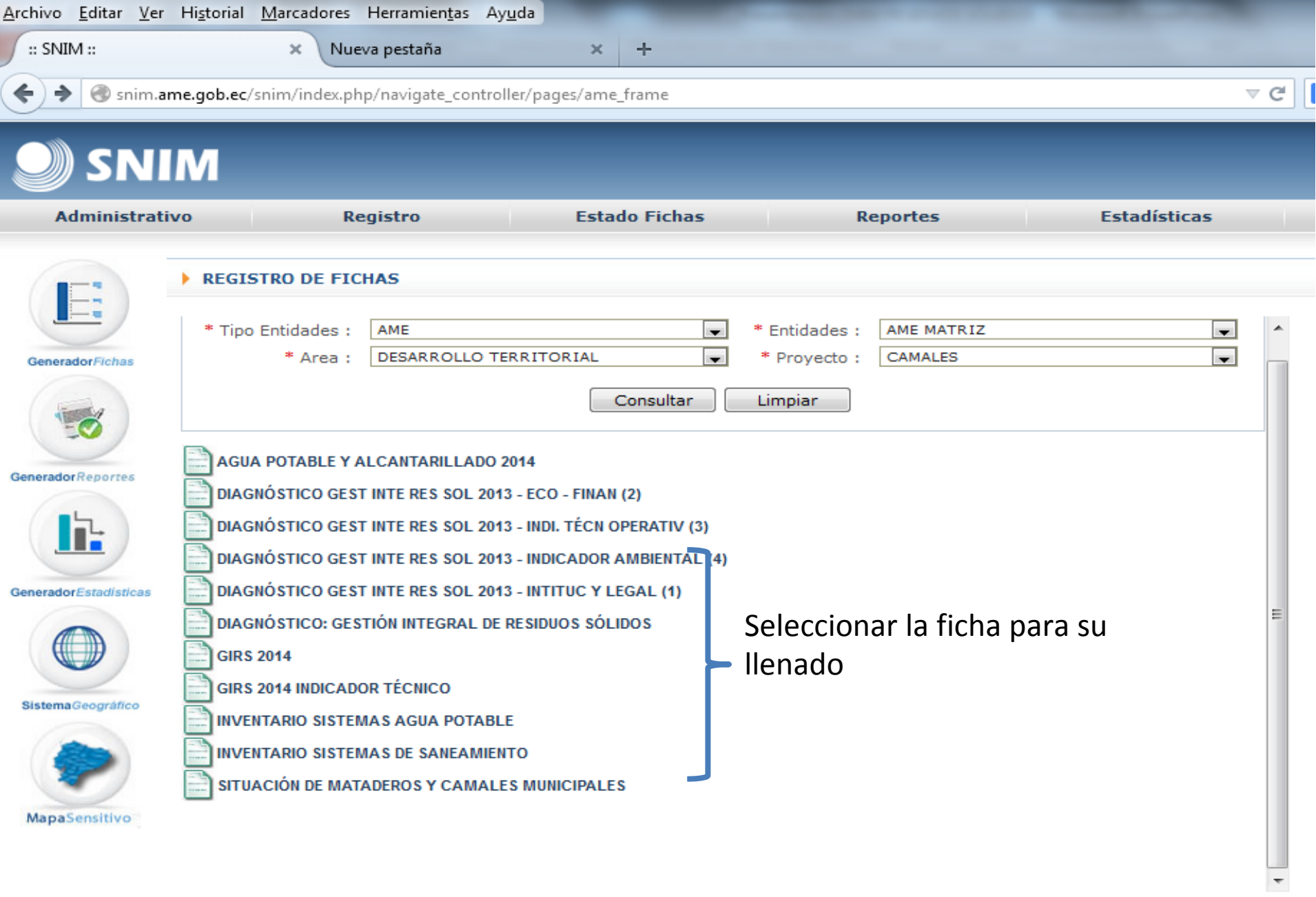

26 de Agosto de 2014 - 14:48:10

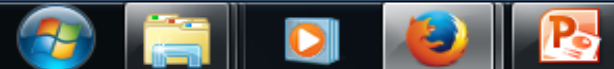

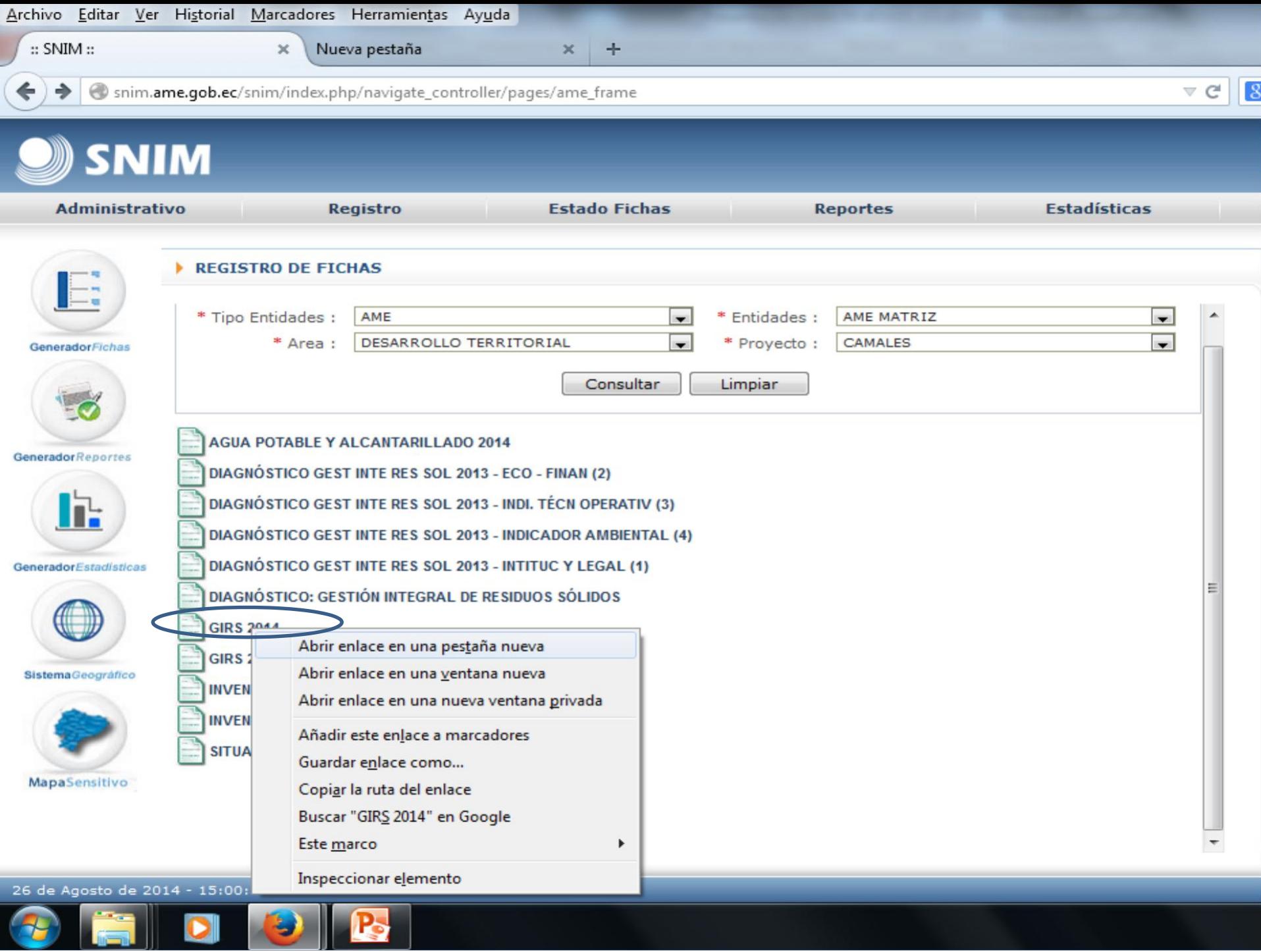

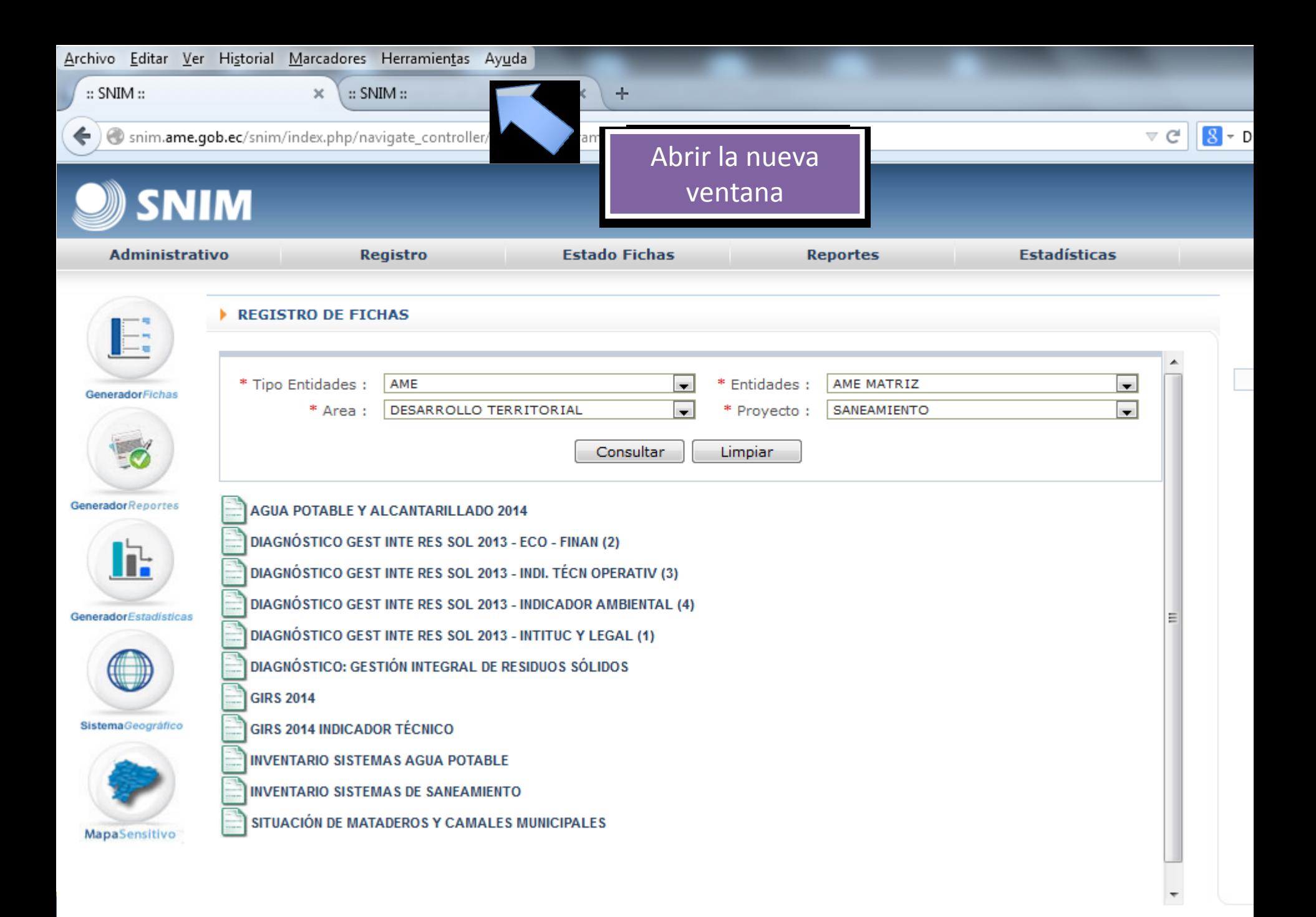

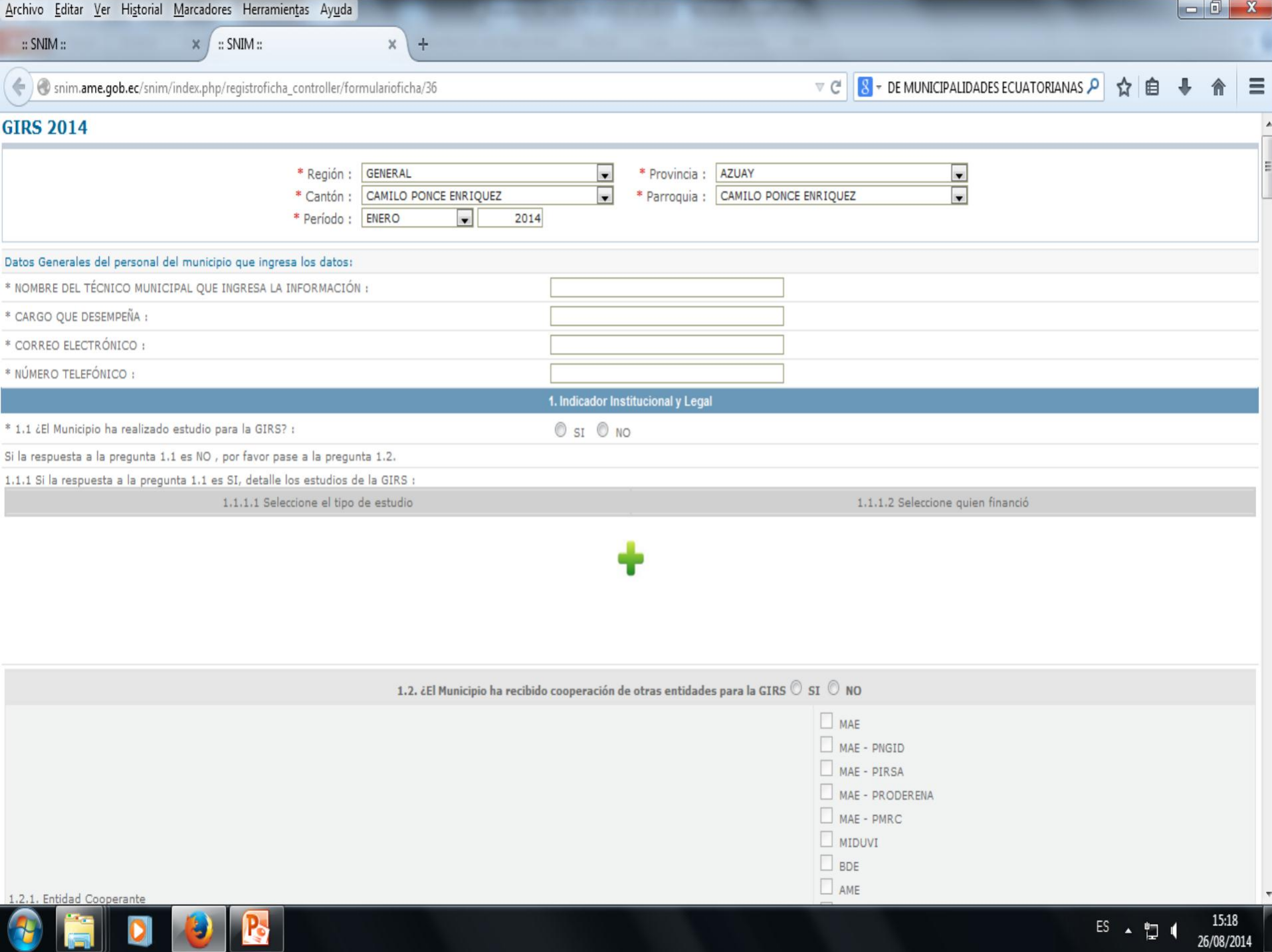

![](_page_15_Picture_12.jpeg)

![](_page_16_Picture_9.jpeg)

![](_page_17_Picture_13.jpeg)

![](_page_18_Picture_3.jpeg)

![](_page_19_Picture_16.jpeg)

![](_page_20_Picture_15.jpeg)

![](_page_20_Picture_1.jpeg)

1.2. ¿El Municipio ha recibido cooperación de otras entidades para la GIRS  $\mathbb O$  SI  $\mathbb O$  NO

![](_page_20_Picture_16.jpeg)

![](_page_21_Picture_1.jpeg)

![](_page_22_Picture_4.jpeg)

. . . .

![](_page_23_Figure_0.jpeg)